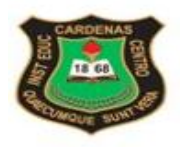

## INSTITUCIÓN EDUCATIVA CÁRDENAS CENTRO

Aprobación Oficial de Estudios por la Secretaría de Educación Municipal de Palmira<br>mediante Resolución Nº 4215 del 19 de Septiembre de 2016, en los niveles de<br>Presscolar, Básica, Media y Educación Formal por Ciclos para Jó

## **INSTRUCTIVO PARA DILIGENCIAR LOS FORMULARIOS DE SOLICITUD DE CUPO**

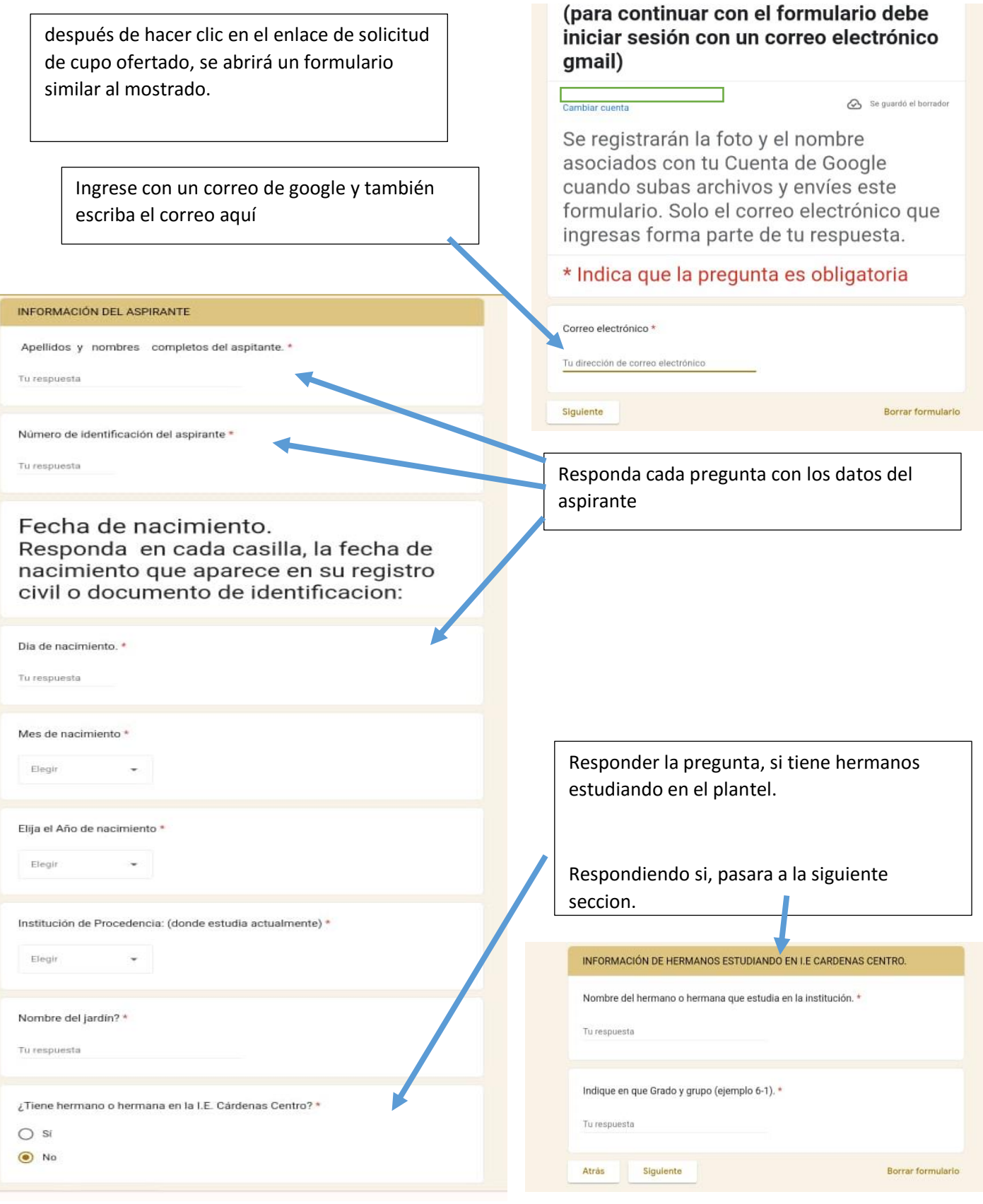

"LA EXCELENCIA ES NUESTRO COMPROMISO"<br>Carrera 28# 36 – 29 B/Santa Rita. Tel. 2873333, **www.**Cardenascentro.edu.co.<br>maikrectoria@cardenascentro.edu.co – <u>secretaria@cardenascentro.edu.co</u><br>Palmira – Valle - Colombia

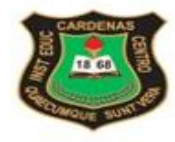

## INSTITUCIÓN EDUCATIVA CÁRDENAS CENTRO

Aprobación Oficial de Estudios por la Secretaría de Educación Municipal de Palmira<br>mediante Resolución Nº 4215 del 19 de Septiembre de 2016, en los niveles de<br>Preescolar, Básica, Media y Educación Formal por Ciclos para Jó

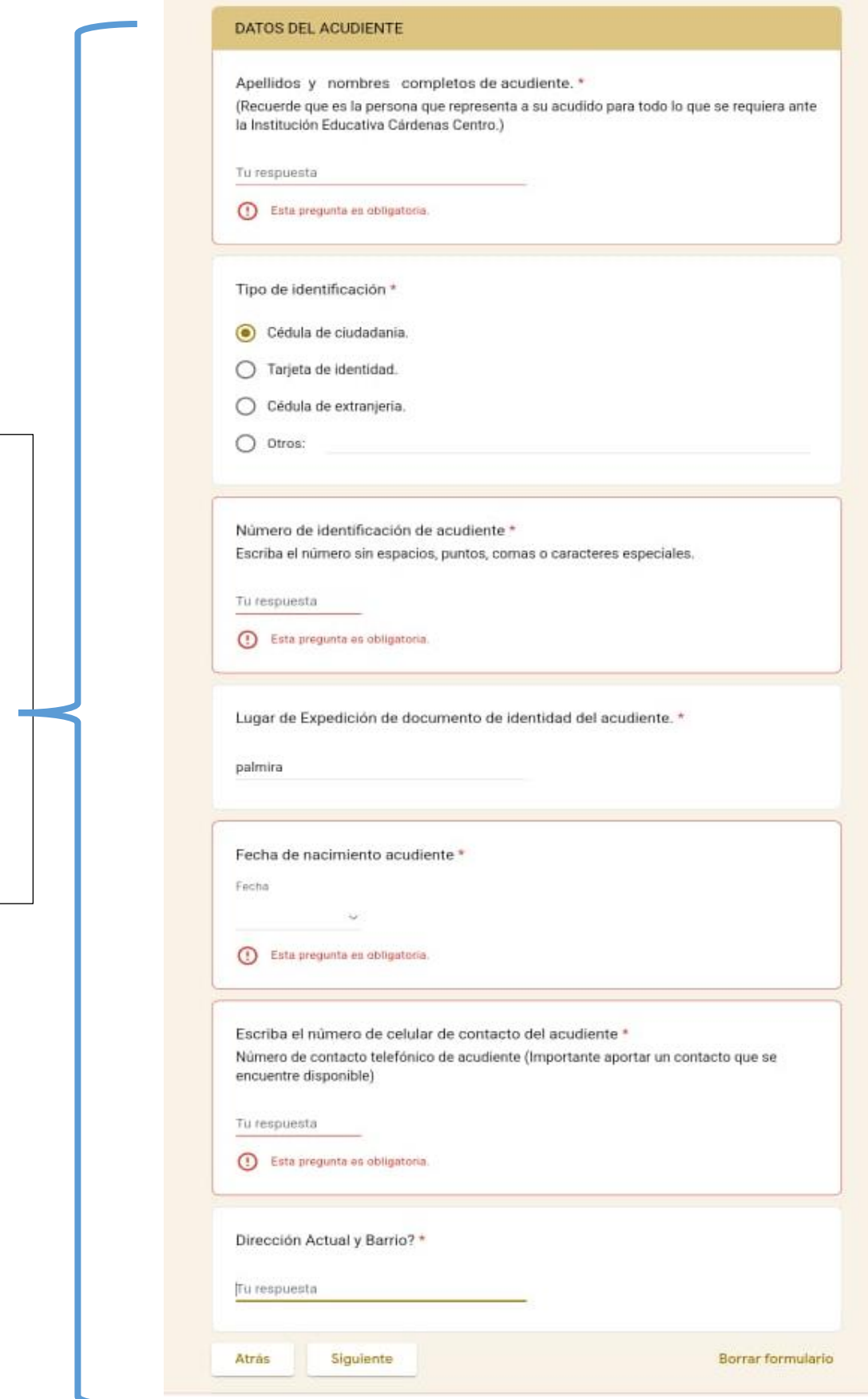

Esta sesión es la información del acudiente: (Recuerde que es la persona que representa a su acudido para todo lo que se requiera ante la Institución Educativa Cárdenas Centro.)

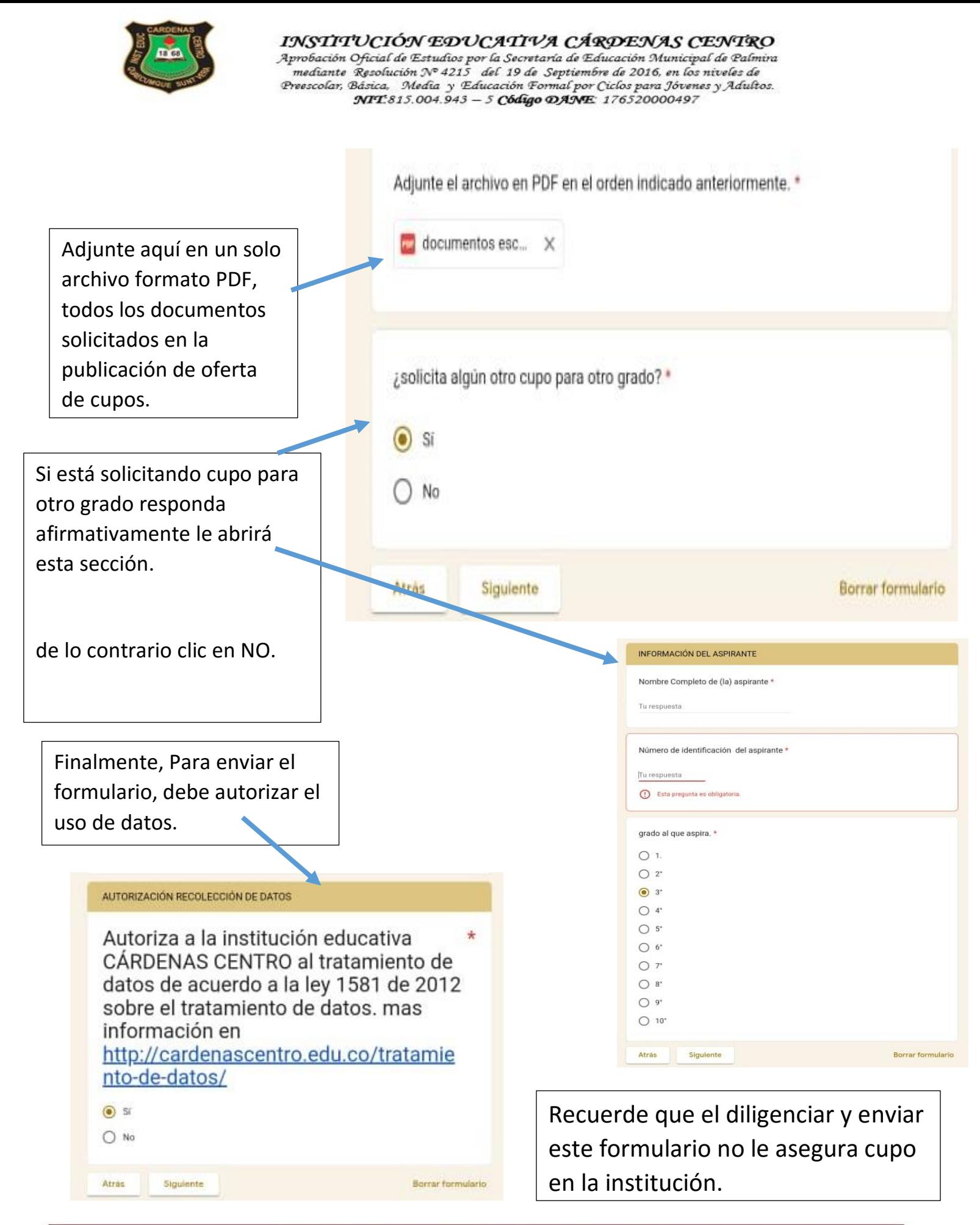

CA EXCELENCIA ES NUESTRO COMPROMISO Carrera 28# 36 - 29 B/Santa Rita. Tel. 2873333, www.Cardenascentro.edu.co. mail rectoria@cardenascentro.edu.co – secretaria@cardenascentro.edu.co<br>Palmira – Valle - Colombia

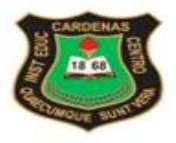

INSTITUCIÓN EDUCATIVA CÁRDENAS CENTRO

Aprobación Oficial de Estudios por la Secretaría de Educación Municipal de Palmira<br>mediante Resolución Nº 4215 del 19 de Septiembre de 2016, en los niveles de<br>Presscolar, Básica, Media y Educación Formal por Ciclos para Jó